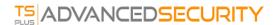

## **Updating TSplus Advanced Security**

Updating TSplus Advanced Security is easy and can be done by clicking on the corresponding tile, from the Homepage:

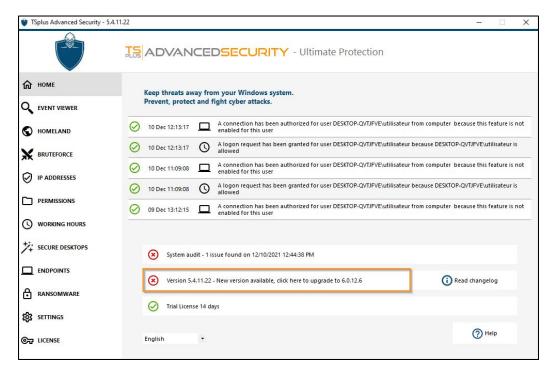

Then, TSplus Advanced Security downloads and applies the update.

**Note:** your data and settings are always backup before an update and can be found in the "archives" directory, in TSplus Advanced Security setup folder. See <u>Backup and restore your data and settings</u>